Authentifizierung mit Shibboleth für /Authentication with Shibboleth for

## Enyclopaedia Britannica

[https://shibboleth.eb.com/wayfless/bol?entityId=https://idp.hs-emden](https://shibboleth.eb.com/wayfless/bol?entityId=https://idp.hs-emden-leer.de/idp/shibboleth)[leer.de/idp/shibboleth](https://shibboleth.eb.com/wayfless/bol?entityId=https://idp.hs-emden-leer.de/idp/shibboleth)

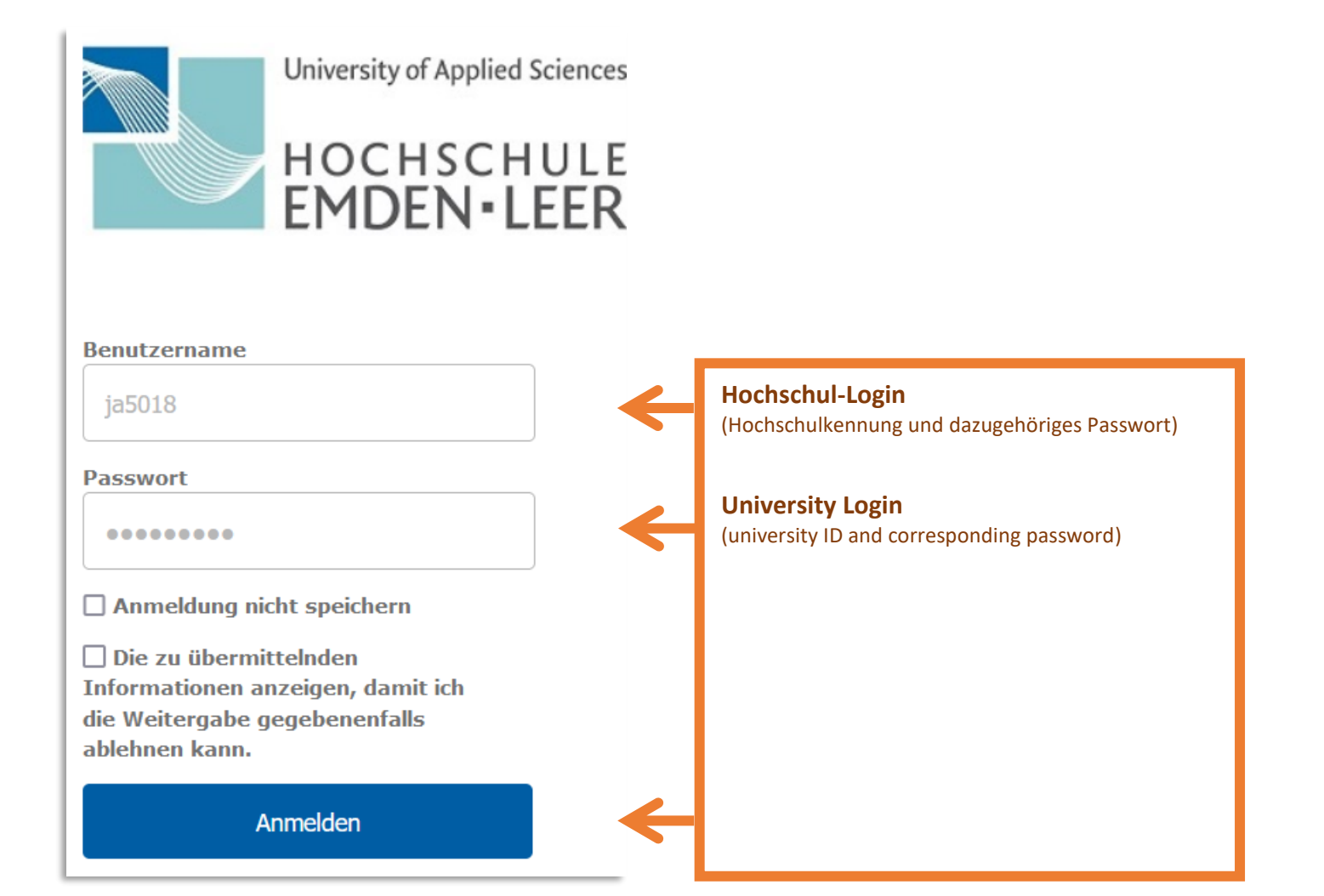